## **Rethinking Assessment - Alternative assessments to end of term exams**

There are many alternative assessments which can be considered in place of the traditional campus-based end of term exam. These assessments can be managed via email or, in a more structured and coherent way, using the online tools available on Sulis/Moodle and Turnitin. For further guidance, see <u>Rethinking Assessment: Moving to an alternative, remote end-of-term assessment</u>.

| Alternative | Description of         | Supported          | Considerations                                                                                                    |
|-------------|------------------------|--------------------|----------------------------------------------------------------------------------------------------|
| assessment  | assessment approach    | tools              |                                                                                                    |
| Case Study  | Traditional            | <b>Assignments</b> | These submissions can be via email or via the Assignments tool in Sulis which is                                                                                                    |
| Essays      | assignments that align |                    | integrated with the Lessons tool and the Gradebook tool. This tool provides a platform                                                                                                    |
| Worksheets  | with the achievement   | Dropbox            | for students to submit via Sulis with each submission documented for the lecturer. IT                                                                                                    |
| Problem     | of a learning outcomes |                    | can be used for both individual and group assessments.                                                                                                    |
| sheets      | of the module and can  | <u>Turnitin</u>    | In marking these types of assignment                                                                                                    |
|             | be easily managed      | <u>Feedback</u>    | a) This assignment can be downloaded and marked on hard copy with feedback                                                                                                    |
|             | remotely or online for | <u>Studio</u>      | emailed to the students;                                                                                                    |
|             | the student.           |                    | b) It can be graded online through the Assignments tool where individualised                                                                                                    |
|             | Grading and feedback   | <u>PostEm</u>      | feedback can be provided in one space. Lecturers can decide to enable checking                                                                                                    |
|             | can be provided in     |                    | for plagiarism with Turnitin during the setup of an assignment.                                                                                                    |
|             | multiple formats.      | <u>Gradebook</u>   | c) Turnitin Feedback Studio is a very powerful feedback tool allowing for                                                                                                    |
|             |                        |                    | contextualised feedback, audio feedback, creating your online library of                                                                                                    |
|             |                        |                    | feedback, grading with rubrics and peer review. Grading in Turnitin is not linked to Sulis.                                                                                                    |
|             |                        |                    | For large cohorts, lecturers may find it efficient to provide feedback through the                                                                                                    |
|             |                        |                    | <b>PostEM</b> feedback tool in Sulis (instead of Assignments), which allows instructors to                                                                                                    |
|             |                        |                    | upload a grades .csv file. This is not integrated with the Gradebook tool.                                                                                                    |
|             |                        |                    | <b>Dropbox</b> creates a private folder for each student where both lecturers and student can upload documentation. However, it is not linked to grading features.                                                                              |
|             |                        |                    | The <b>Gradebook</b> tool collects grades from Assignments, Forums, and Tests & Quizzes. It is advised in cases where students have multiple assessments. Please note that grades are not automatically linked to module grade entry SI system. |

| Synchronous                                 | In class presentations                                                                                                    | BigBlueButton                                       | This would involve setting up a schedule of presentation slots and ensuring that each                                                                                                    |
|---------------------------------------------|----------------------------------------------------------------------------------------------------|-----------------------------------------------------|----------------------------------------------------------------------------------------------------|
| (live)                                      | can be arranged online                                                                                                    | (Access                                             | group has access to the technology required and is available for their presentation at                                                                                                    |
| presentations                               | and recorded, if                                                                                                    | through the                                         | their allocated time. It is recommended to break down large classes in smaller groups                                                                                                    |
| presentations                               | necessary.                                                                                                    | Meetings                                            | and run separate sessions.                                                                                                    |
|                                             | necessary.                                                                                                    | tool)                                               |                                                                                                    |
| Asynchronous<br>(recorded)<br>presentations | An alternative to the<br>live presentation, the<br>recorded presentation<br>allows students to<br>record a voice-over on<br>their PowerPoint | Panopto<br>PowerPoint<br>and<br>Assignments<br>tool | You can set up an assignment folder for students to record their presentation directly in<br>Panopto. You can choose for presentations to be visible for other students.<br>Group presentations would however difficult for students to coordinate remotely, and<br>alternatively, you can ask students to record presentations in groups in BBB (see<br>above).<br>Also, you can add students to record their presentations in PowerPoint and upload to |
|                                             | presentation or<br>audio/video podcasts<br>of their presentations.                                                                           |                                                     | the Assignments tool. Please note that Sulis has an upload limit of 50mb per file (which does not apply in Panopto)                                                                                                    |
| e-Portfolio,                                | Evidencing the                                                                                                    | Blog tool                                           | Can be completed using MS Office tools or online. If online, the Lessons tool in Sulis                                                                                                    |
| reflective                                  | achievement of                                                                                                    |                                                     | allows for student pages where they can curate text, video and audio, etc. Your                                                                                                    |
| blog,                                       | learning outcomes                                                                                                    | <u>Lesson tool</u>                                  | students can also use shared document / shared folder from OneDrive to their                                                                                                    |
| collaborative writing in                    | which includes a<br>reflective                                                                                                    |                                                     | eportfolio.                                                                                                    |
| group                                       | commentary.                                                                                                    |                                                     |                                                                                                    |
| E-vitities                                  | <u>E-tivities</u> provide a<br>framework for<br>enhancing active and<br>participative online<br>learning and can be<br>graded.               | Forums tool                                         | Lecturers can post topics for discussions, with rules around peer reviewed responses<br>and class discussion. It is advised that you use Forums in combination with the Lessons<br>tool in order to provide guidance to your students.<br>Where you have multiple graded e-titivies, the use of the Gradebook tool is advised.                                                                                                    |
| Proctored                                   | Where a student must                                                                                                    | Skype for                                           | The lecturer would set a meeting with the student in MS Outlook and from within                                                                                                    |
| oral exam                                   | take an individual<br>proctored oral exam, a<br>lecturer can arrange a<br>live conference call.                                              | Business                                            | Skype they would ask that students share their webcam and screen.<br>It is imperative that there is a stable internet connection as an unreliable connection<br>resulting in call drops would taint the validity of the exam as the lecturer would lose<br>sight of the student.                                                                                                    |

| Open book   | The traditional exam    | Assignments    | This can be sent in via email to the lecturer or uploaded on the assignments tool in             |
|-------------|-------------------------|----------------|--------------------------------------------------------------------------------------------------|
| Exam        | paper is shared with    |                | Sulis. The integrated Turnitin originality report can help to detect similarity between          |
|             | the students with a     |                | student submissions in the same class.                                                           |
|             | specific date for       |                |                                                                                                  |
|             | completion. This is     |                |                                                                                                  |
|             | based on                |                |                                                                                                  |
|             | understanding rather    |                |                                                                                                  |
|             | than recall.            |                |                                                                                                  |
| Short tests | Usually short answer or | Tests and      | Tests and Quizzes continue to be used for small stakes asynchronous assessments over             |
|             | fixed response          | <u>Quizzes</u> | a long time period. If you wish to use this as part of your <i>continuous assessment</i> , there |
|             | assessments to test     |                | will need to be flexibility on your part in terms of the dates available to ensure that          |
|             | recall ability.         |                | there is minimal overlap or overburdening of the system. It is imperative that you log a         |
|             |                         |                | call with ITD with the details ( <i>preferred</i> date, time, student numbers etc) in order to   |
|             |                         |                | ensure that support will be available for this type of assessment.                               |
|             |                         |                | Note: Tests and Quizzes should not be used as a short time bounded alternative to                |
|             |                         |                | the exam as a synchronous assessment. This is due to potential challenges for the                |
|             |                         |                | students, who would be accessing the online test, considering the various potential              |
|             |                         |                | constraints around their different geographical location/time zones, varying internet            |
|             |                         |                | connection speeds, varying different types of devices and browsers and the technical             |
|             |                         |                | requirements and capacity of Sulis, which is <u>not</u> designed to run multiple large-scale     |
|             |                         |                | synchronous assessments in Tests and Quizzes concurrently over short time periods.               |

For further information and advice on alternative assessment, please see <u>www.ul.ie/ltf</u> or contact <u>CTL@ul.ie</u>. For technical questions, log a call with <u>ITD Service Desk</u>.

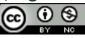